## **วิธีสแกน QR Code โดยใชสมารทโฟน**

1. สแกน QR Code

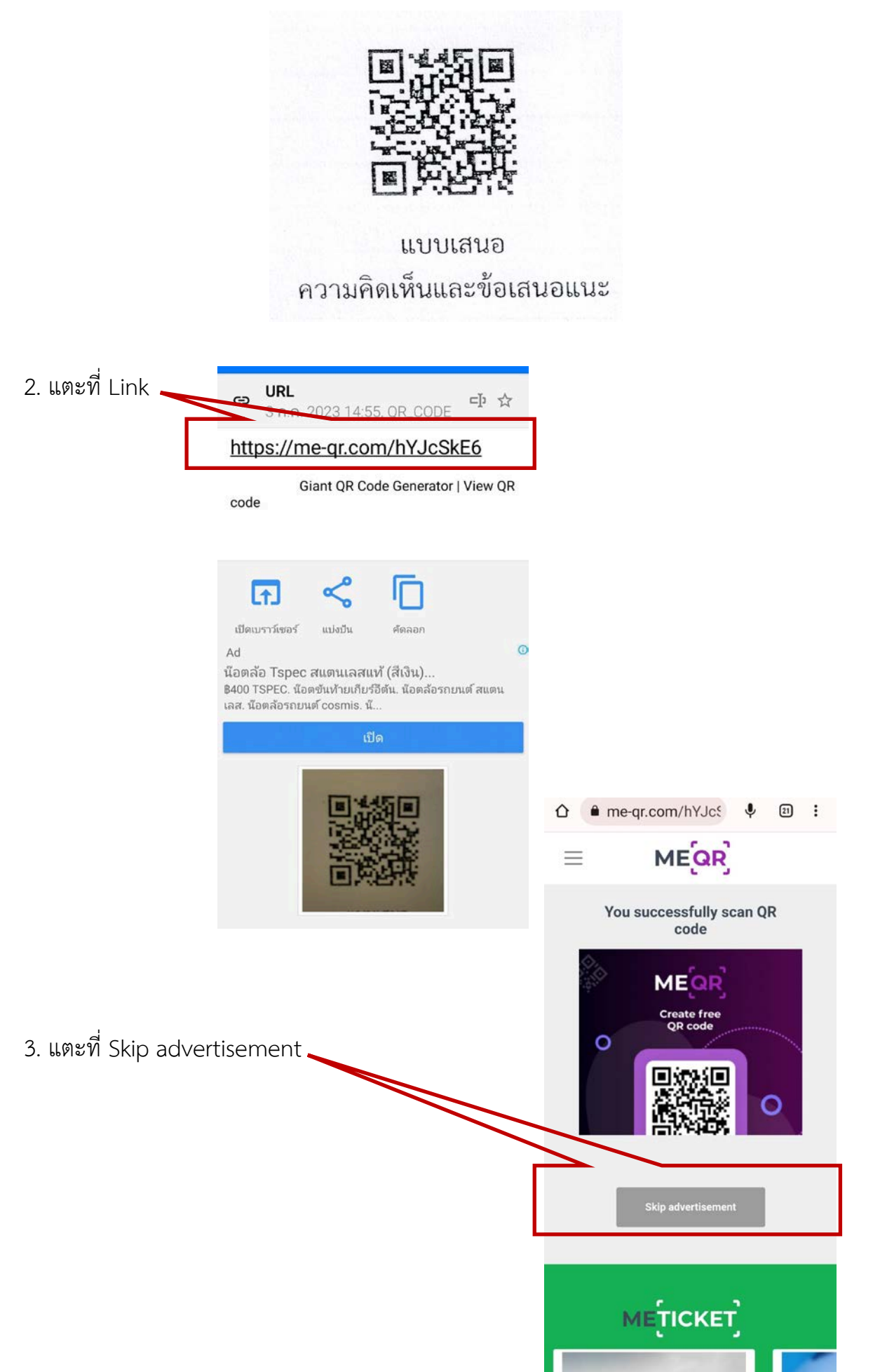